## Universidad de Chile Facultad de Ciencias Departamento de Física

## Programación y Métodos Numéricos

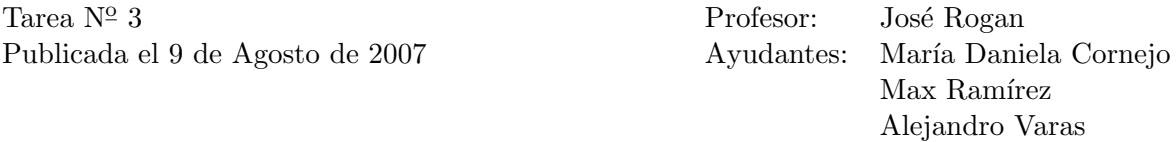

- 1. Escriba una línea de comando, que determine el tamaño y la ubicación del archivo más grande que tengan los usuarios de zeth. Dé su respuesta en unidades humanas.
- 2. Cree el archivo lista\_07.txt, con el siguiente texto

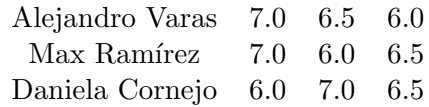

Usando filtros, cree el archivo lista\_07\_final.txt, que ordene a los alumnos por orden alfabético y calcule sus promedios, de la forma siguiente

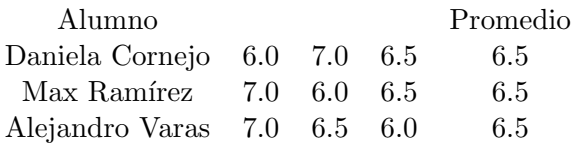

Las palabras "Alumno" y "Promedio" no deben ir en el archivo final. Su(s) línea(s) de comando deben ser válidas para cualquier número de alumnos.

Escriba sus respuestas en archivos txt. Entrega el 16 de Agosto del 2007, antes de las 10:15 a.m.